## Refresh job info

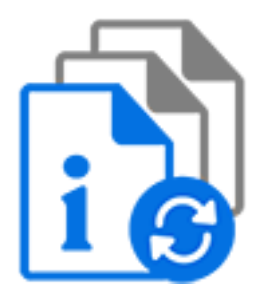

Refresh job info is a default Switch app that allows you to control the generation of thumbnails and job info shown in the Check jobs view, on the job boards and in the job info dialog on the Switch Web Portal.

Before Switch 2021 Fall, the job info and the thumbnails shown in the Check jobs view were generated each time a new job was created from a job that came in through a Submit point or Checkpoint, which in some cases could lead to a big performance hit. Thanks to the Refresh job info element flow designers and Switch administrators can now force Switch to only generate the thumbnails and job info where they need it.

In Switch 2022 Spring, extra functionality was added: you can now set, change and remove flow stages and create and/or remove custom fields through this flow element.

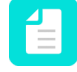

**Note:** Custom job info fields are not inherited for child jobs and are cleared in folders that set the stage.

## **Keywords**

Keywords can be used with the search function above the Elements pane.

The keywords for the **Refresh job info** element are:

- refresh
- job
- info

## **Connections**

Refresh job info allows multiple incoming connections but only one single outgoing connection.

## **Properties**

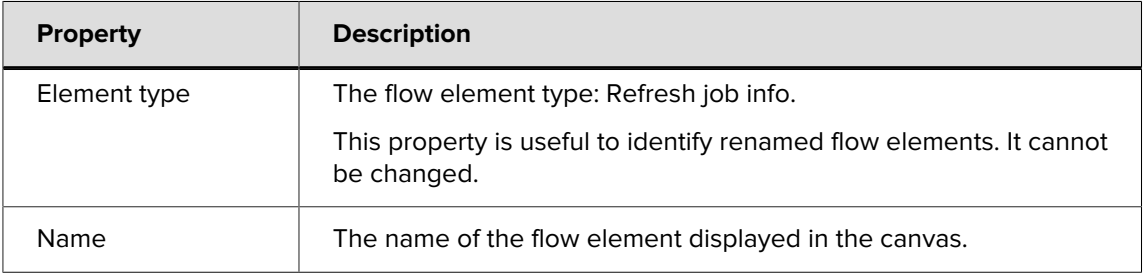

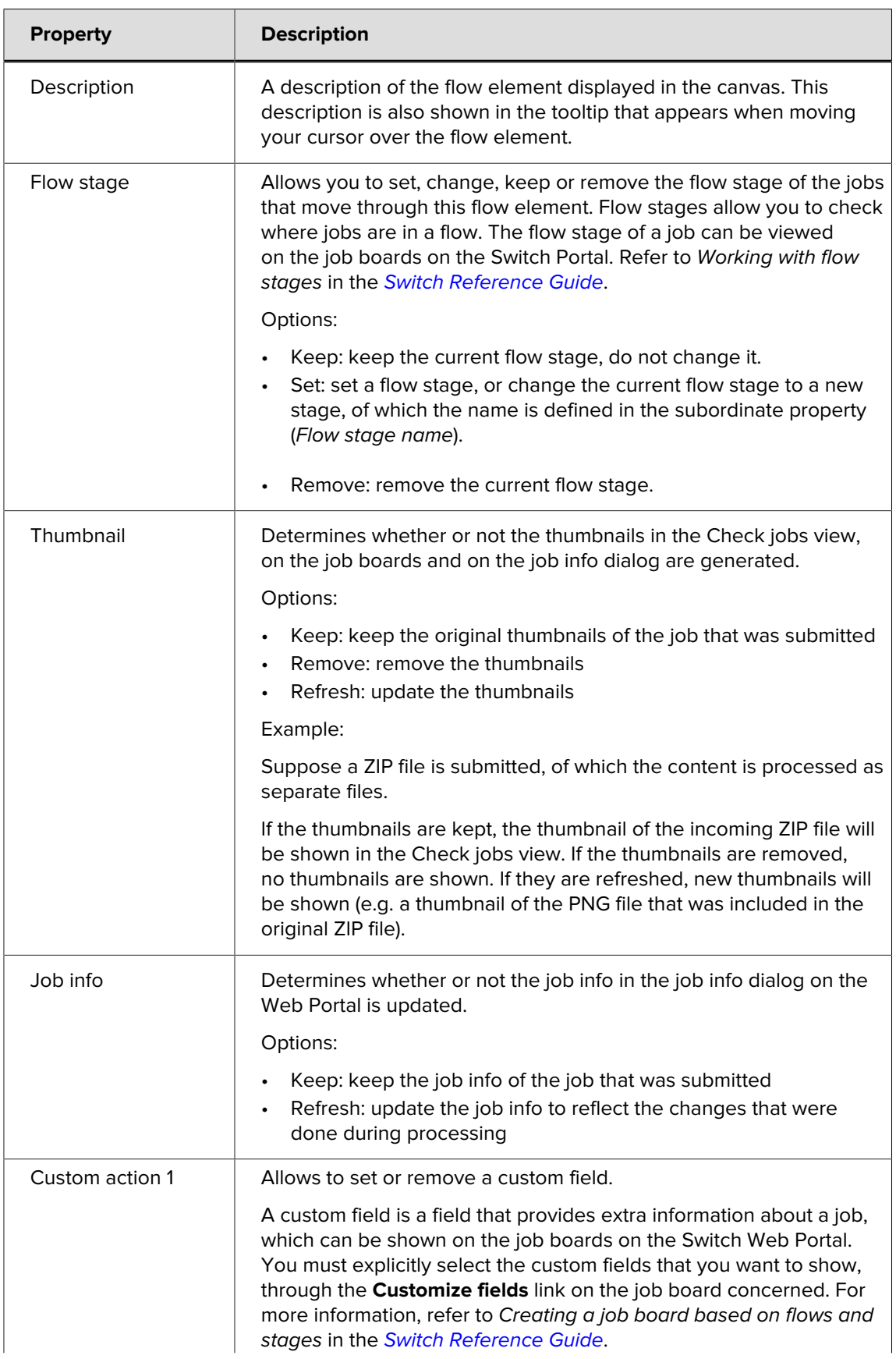

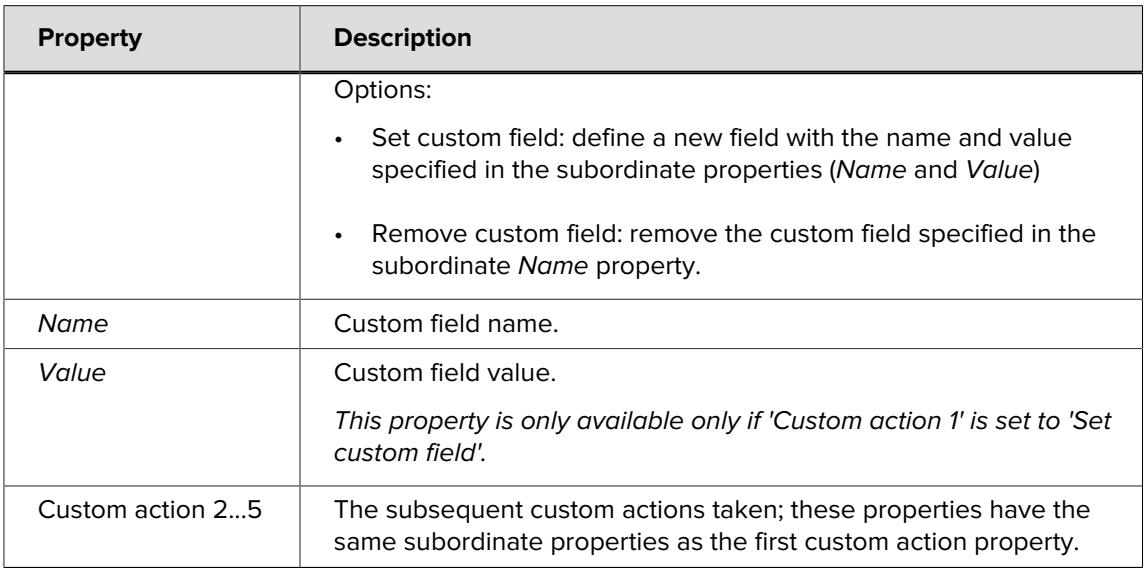